## Connection Circus ABC

Grade Level: Kindergarten

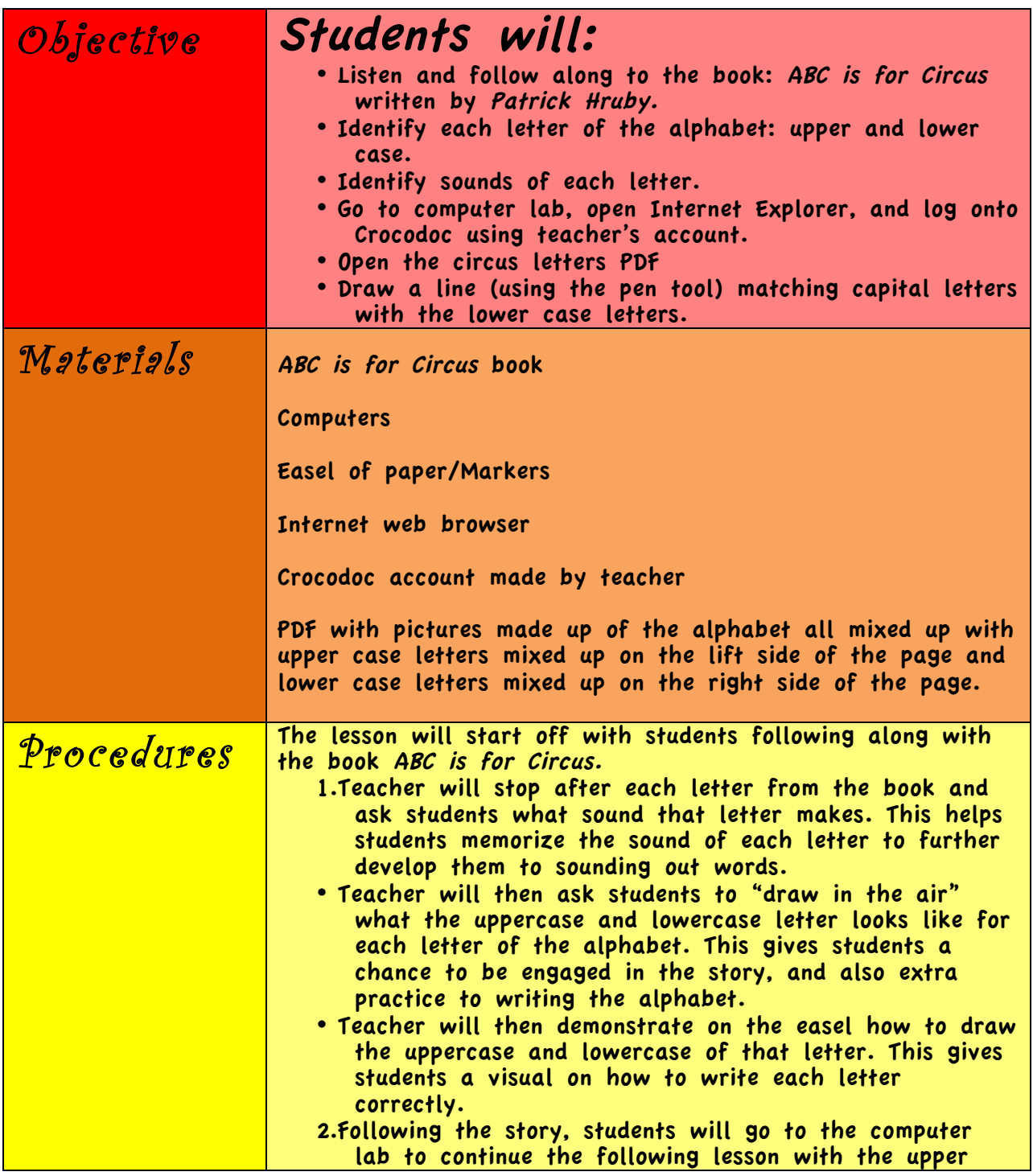

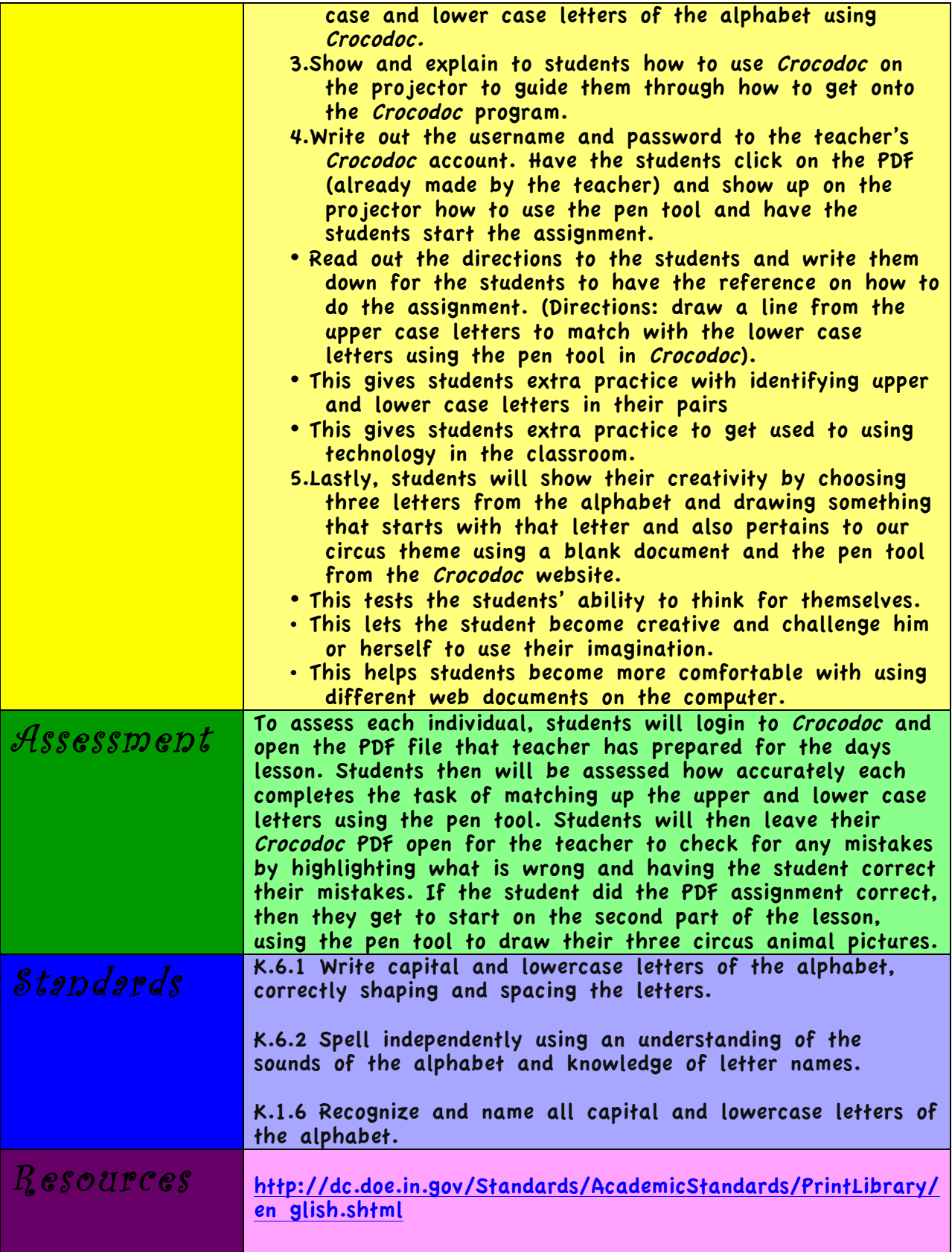